# Министерство науки и высшего образования Российской Федерации федеральное государственное бюджетное образовательное учреждение высшего образования «Санкт-Петербургский государственный университет промышленных технологий и дизайна» (СПбГУПТД)

УТВЕРЖДАЮ Директор ВШТЭ ДОКУМЕНТ ПОДПИСАН ЭЛЕКТРОННОЙ ПОДПИСЬЮ СВЕДЕНИЯ О СЕРТИФИКАТЕ ЭП Сертификат: 7d15b88066d31deb1847a0d7d99b718672f8b21<br>Владелец: Луканин Павел Владимирович<br>Действителен: с 11.02.2020 по 31.12.2022

# **Рабочая программа дисциплины**

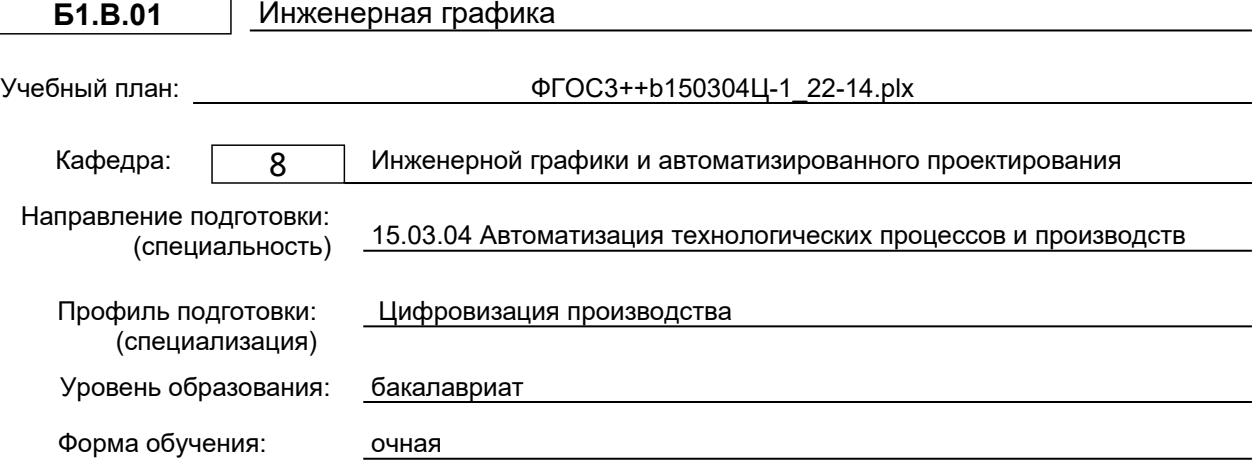

# **План учебного процесса**

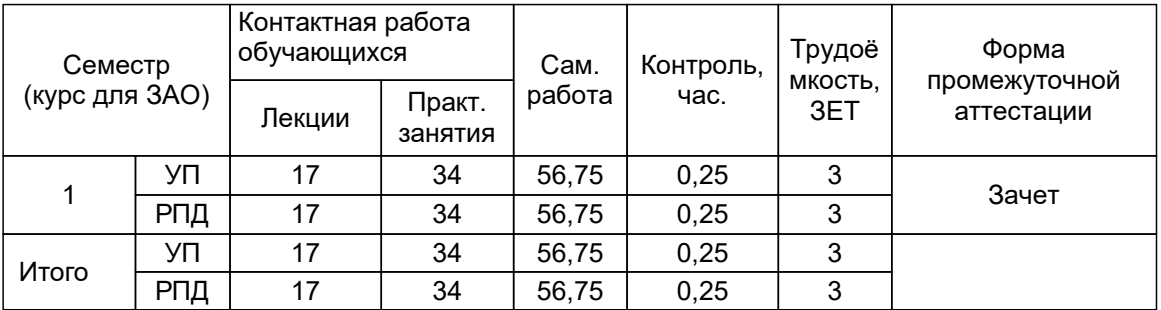

Рабочая программа дисциплины составлена в соответствии с федеральным государственным образовательным стандартом высшего образования по направлению подготовки 15.03.04 Автоматизация технологических процессов и производств, утверждённым приказом Министерства образования и науки Российской Федерации от 09.08.2021 г. № 730

Составитель (и):

старший преподаватель по поставляет стандартное подаватель по поставление по поставление по поротикова И.В.

Мидуков Н.П.

От кафедры составителя:<br>Заведующий кафедрой инженерной графики и автоматизированного проектирования

От выпускающей кафедры: Заведующий кафедрой

Ковалев Д.А.

Методический отдел: Смирнова В.Г.

#### **1 ВВЕДЕНИЕ К РАБОЧЕЙ ПРОГРАММЕ ДИСЦИПЛИНЫ**

**1.1 Цель дисциплины:** Сформировать компетенции обучающегося в способности осуществлять поиск, обработку и анализ информации из различных источников и представлять ее в требуемом формате с использованием информационных, компьютерных и сетевых технологий, а также в области базовых знаний инженерной графики для выполнения и редактирования чертежей и других конструкторских документов в соответствии с требованиями стандартов.

### **1.2 Задачи дисциплины:**

– освоение методов построения и преобразования чертежей, а также решения позиционных и метрических задач на чертежах;

– изучение требований стандартов ЕСКД к выполнению и оформлению конструкторских документов;

– приобретение практических навыков выполнения эскизов и чертежей деталей, сборочных чертежей, других конструкторских документов;

– развитие пространственного воображения и умения читать чертежи деталей и сборочные чертежи.

**1.3 Требования к предварительной подготовке обучающегося:**

Предварительная подготовка предполагает создание основы для формирования компетенций, указанных в п. 2, при изучении дисциплин:

Дисциплина базируется на компетенциях, сформированных на предыдущем уровне образования.

# **2 КОМПЕТЕНЦИИ ОБУЧАЮЩЕГОСЯ, ФОРМИРУЕМЫЕ В РЕЗУЛЬТАТЕ ОСВОЕНИЯ ДИСЦИПЛИНЫ**

**ПК-4: Способен разрабатывать информационное обеспечение автоматизированных систем управления технологическим процессом**

**Знать:** методы построения и преобразования изображений геометрических объектов в ортогональных и аксонометрических проекциях; алгоритмы определения свойств, взаимного положения и метрических характеристик объектов; правила нанесения на чертежах размеров и других данных; общие требования к выполнению сборочных чертежей и спецификации.

**Уметь:** применять способы преобразования чертежа для решения практических задач; читать чертежи деталей и сборочные чертежи; выполнять эскизы, чертежи деталей и сборочные чертежи, другие конструкторские документы, оформленные в соответствии с требованиями стандартов ЕСКД.

**Владеть:** навыками самостоятельно ставить и решать конкретные инженерные задачи при разработке проектной документации.

# **3 РЕЗУЛЬТАТЫ ОБУЧЕНИЯ ПО ДИСЦИПЛИНЕ**

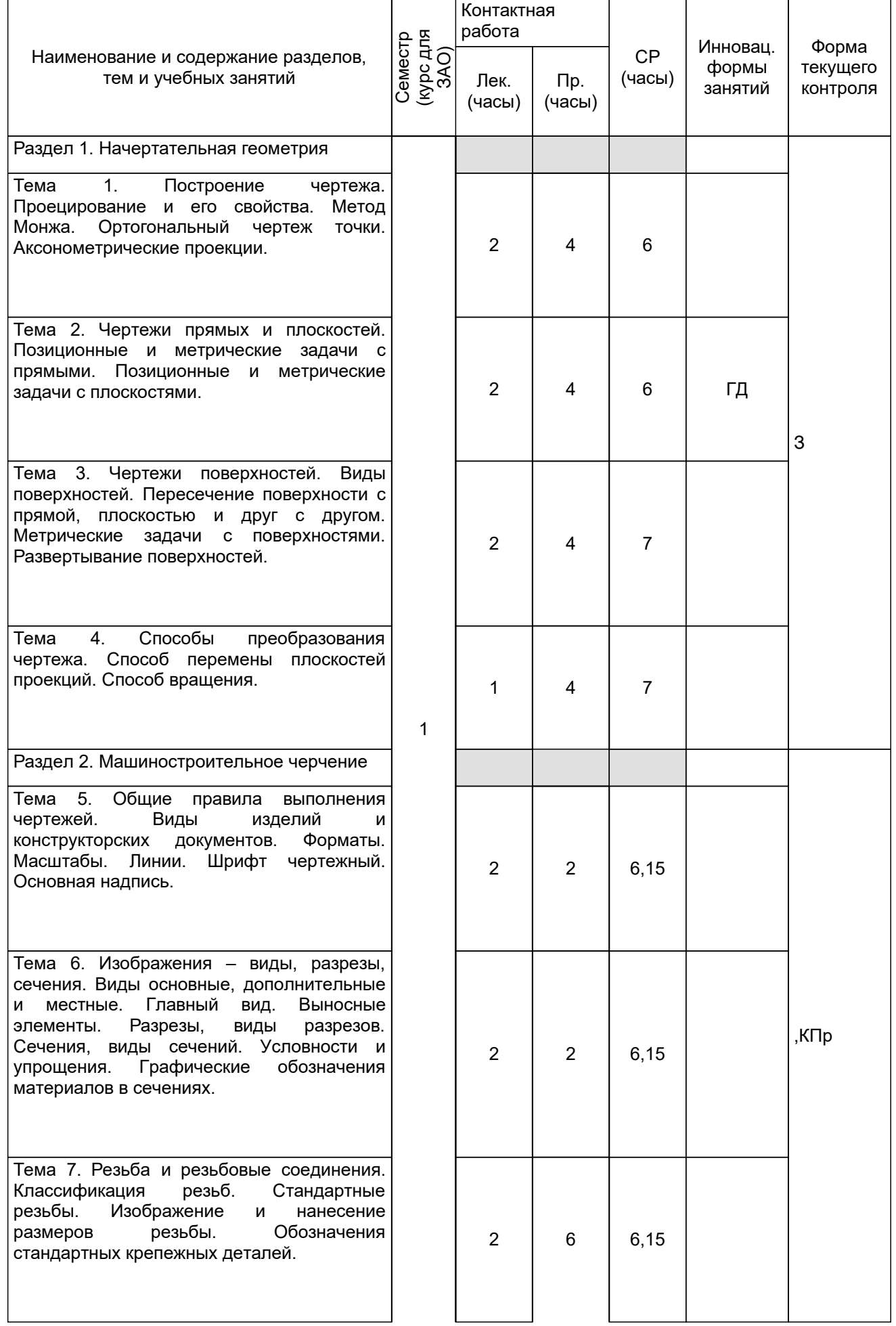

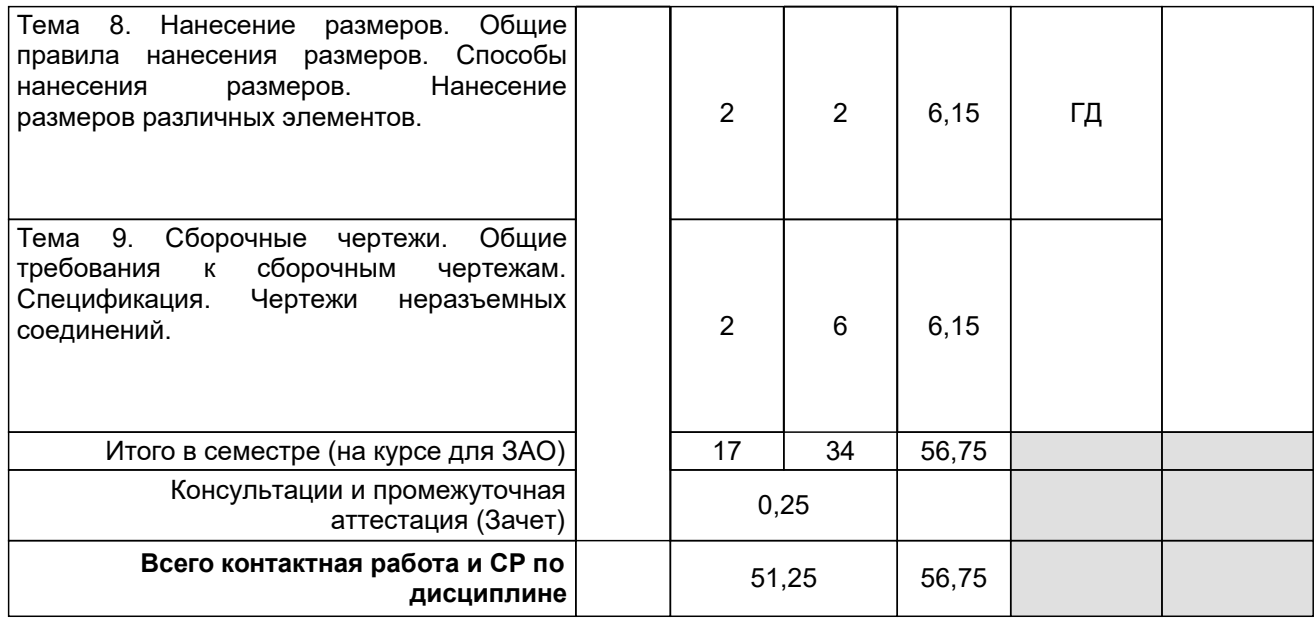

# **4 КУРСОВОЕ ПРОЕКТИРОВАНИЕ**

Курсовое проектирование учебным планом не предусмотрено

# **5. ФОНД ОЦЕНОЧНЫХ СРЕДСТВ ДЛЯ ПРОВЕДЕНИЯ ПРОМЕЖУТОЧНОЙ АТТЕСТАЦИИ**

# **5.1 Описание показателей, критериев и системы оценивания результатов обучения**

# **5.1.1 Показатели оценивания**

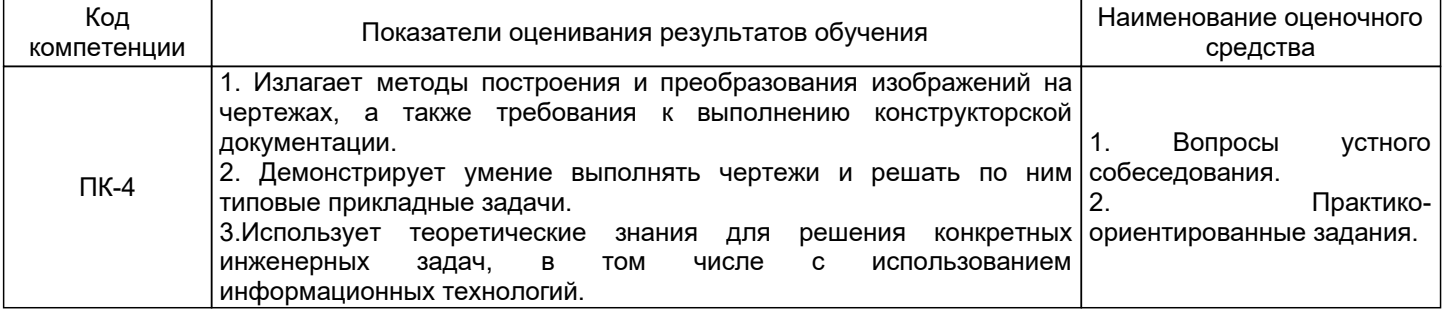

## **5.1.2 Система и критерии оценивания**

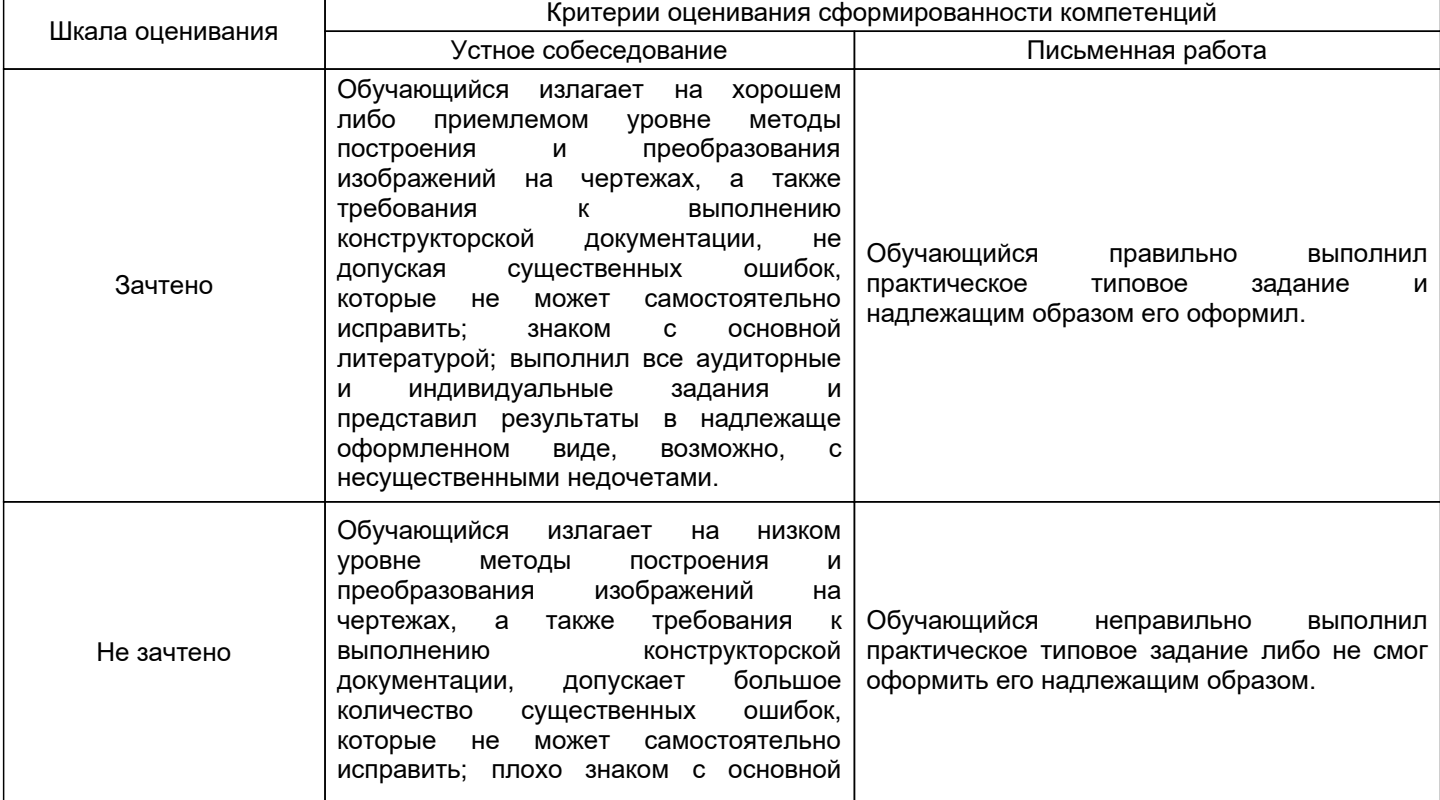

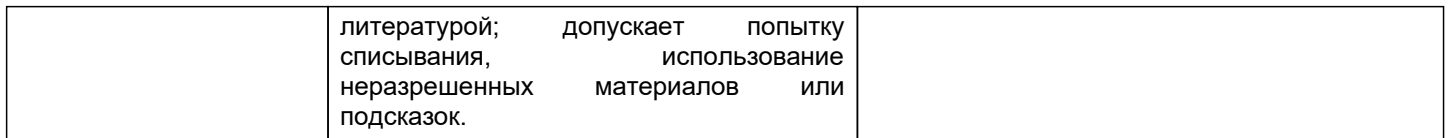

#### **5.2 Типовые контрольные задания или иные материалы, необходимые для оценки знаний, умений, навыков и (или) опыта деятельности 5.2.1 Перечень контрольных вопросов**

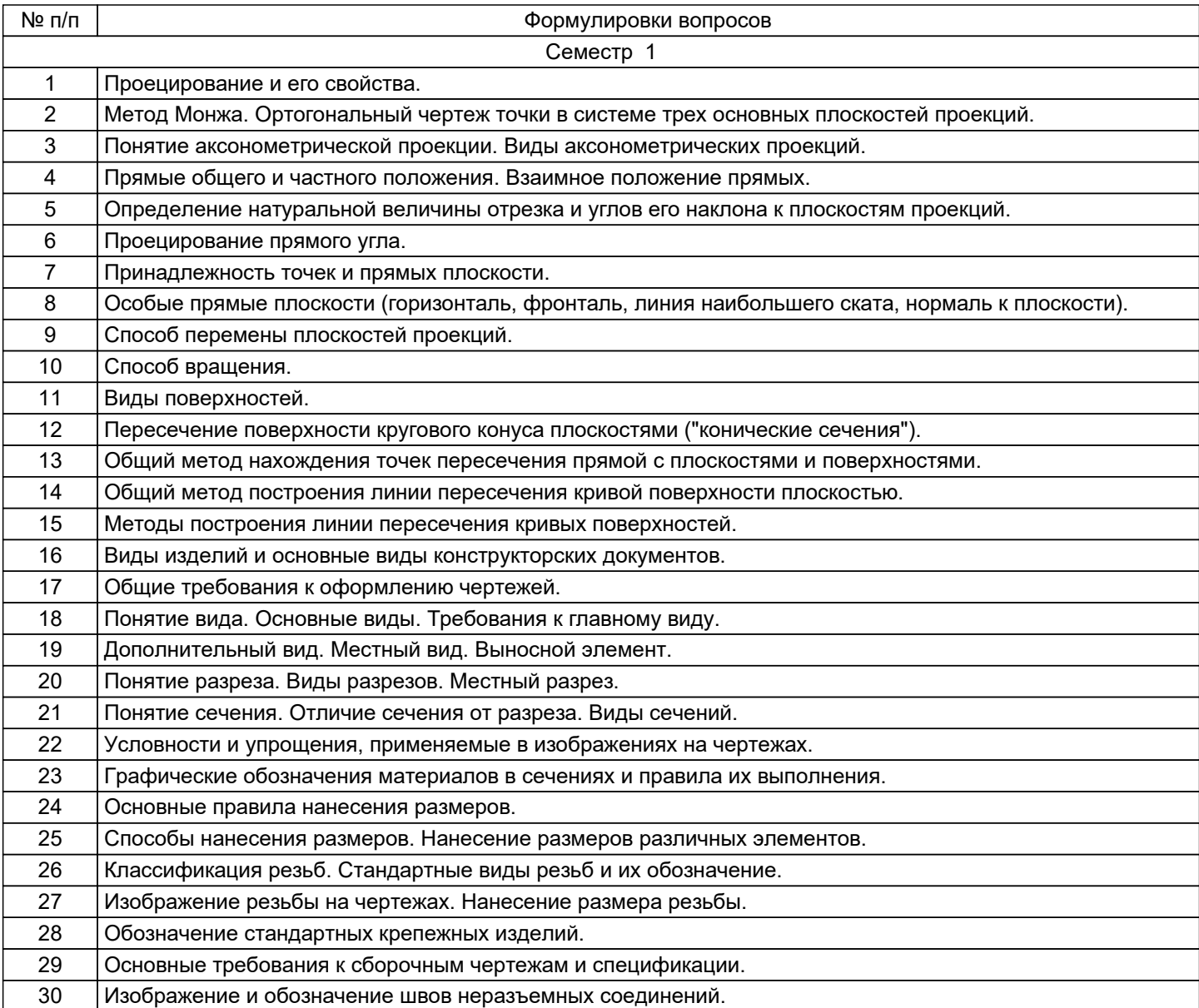

## **5.2.2 Типовые тестовые задания**

Не предусмотрено.

# **5.2.3 Типовые практико-ориентированные задания (задачи, кейсы)**

Типовые практико-ориентированные задания находятся в Приложении к данной РПД.

## **5.3 Методические материалы, определяющие процедуры оценивания знаний, умений, владений (навыков и (или) практического опыта деятельности)**

### **5.3.1 Условия допуска обучающегося к промежуточной аттестации и порядок ликвидации академической задолженности**

Проведение промежуточной аттестации регламентировано локальным нормативным актом СПбГУПТД «Положение о проведении текущего контроля успеваемости и промежуточной аттестации обучающихся»

#### **5.3.2 Форма проведения промежуточной аттестации по дисциплине**

Устная  $+$  Письменная  $\vert$  Компьютерное тестирование  $\vert$  Иная

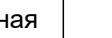

## **5.3.3 Особенности проведения промежуточной аттестации по дисциплине**

Зачетная работа включает в себя один теоретический (устный) вопрос и одно практическое типовое задание .

При проведении зачета:

● допускается возможность пользоваться справочниками и ГОСТами;

## **6. УЧЕБНО-МЕТОДИЧЕСКОЕ И ИНФОРМАЦИОННОЕ ОБЕСПЕЧЕНИЕ ДИСЦИПЛИНЫ**

#### **6.1 Учебная литература**

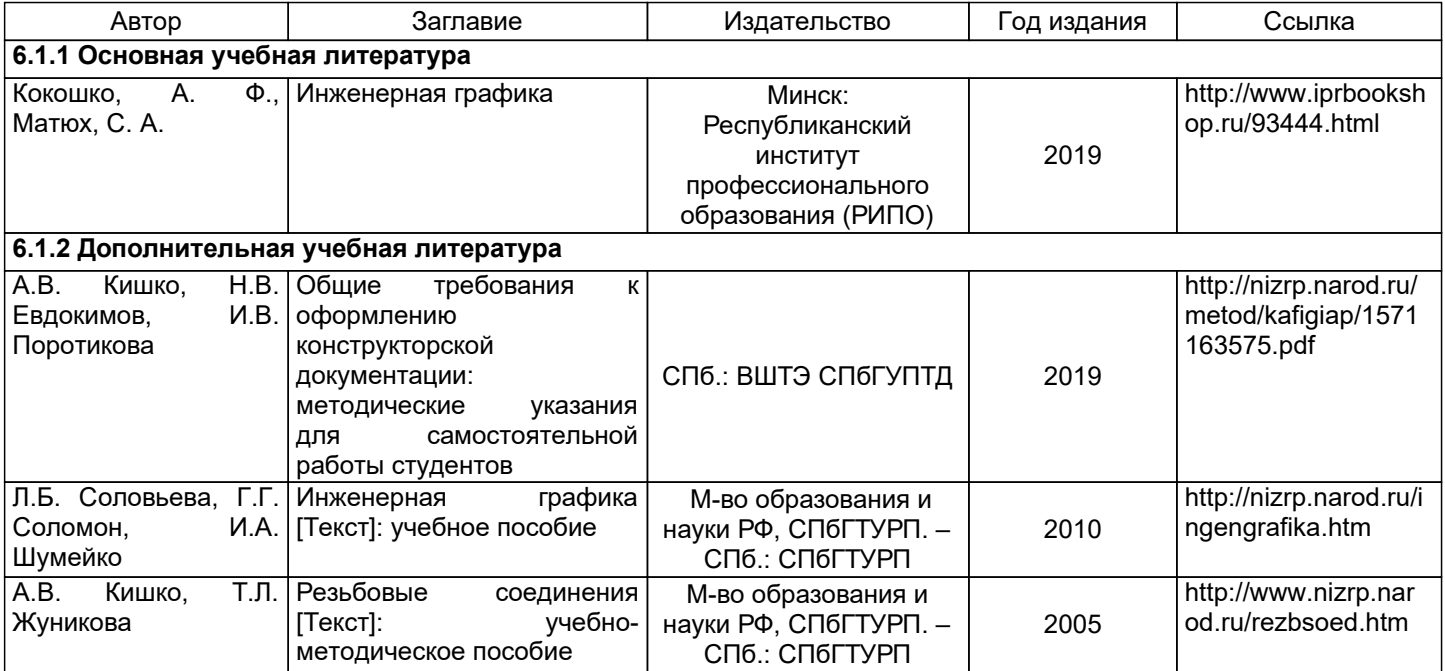

#### **6.2 Перечень профессиональных баз данных и информационно-справочных систем**

1. Библиотека ГОСТов и нормативных документов [Электронный ресурс]. URL: http://www.libgost.ru/

2. Библиотека ГОСТов и стандартов [Электронный ресурс]. URL: http://www.standartgost.ru/

- 3. Электронно-библиотечная система Ibooks [Электронный ресурс]. URL: https://www.ibooks.ru/
- 4. Электронно-библиотечная система IPRbooks [Электронный ресурс]. URL: http://www.iprbookshop.ru/
- 5. Электронная библиотека ВШТЭ СПбГУПТД [Электронный ресурс]. URL: http://nizrp.narod.ru/

# **6.3 Перечень лицензионного и свободно распространяемого программного обеспечения**

MicrosoftOfficeProfessional 2013

MicrosoftWindows 8

## **6.4 Описание материально-технической базы, необходимой для осуществления образовательного процесса по дисциплине**

Аудитория Оснащение

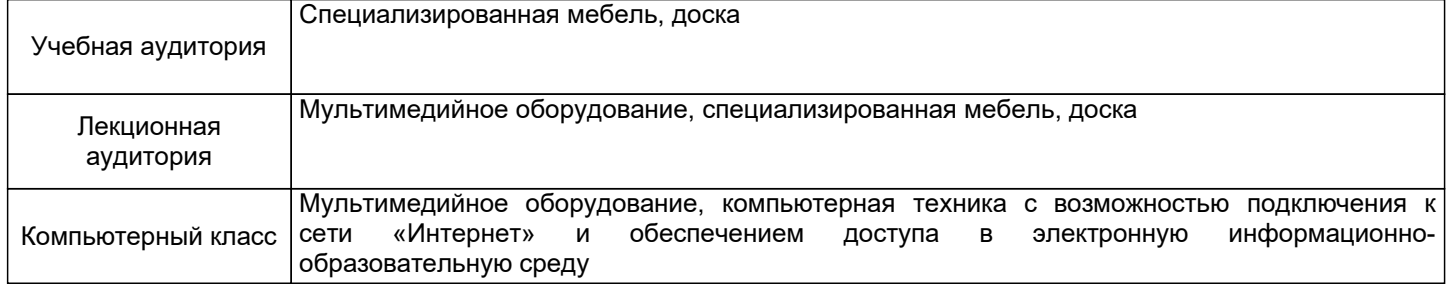

### **Приложение 1**

к рабочей программе дисциплины «Инженерная графика»

по направлению подготовки: 15.03.04 Автоматизация технологических процессов и производств наименование ОП (профиля): Цифровизация производства

# **5.2.3 Типовые практико-ориентированные задания (задачи, кейсы)**

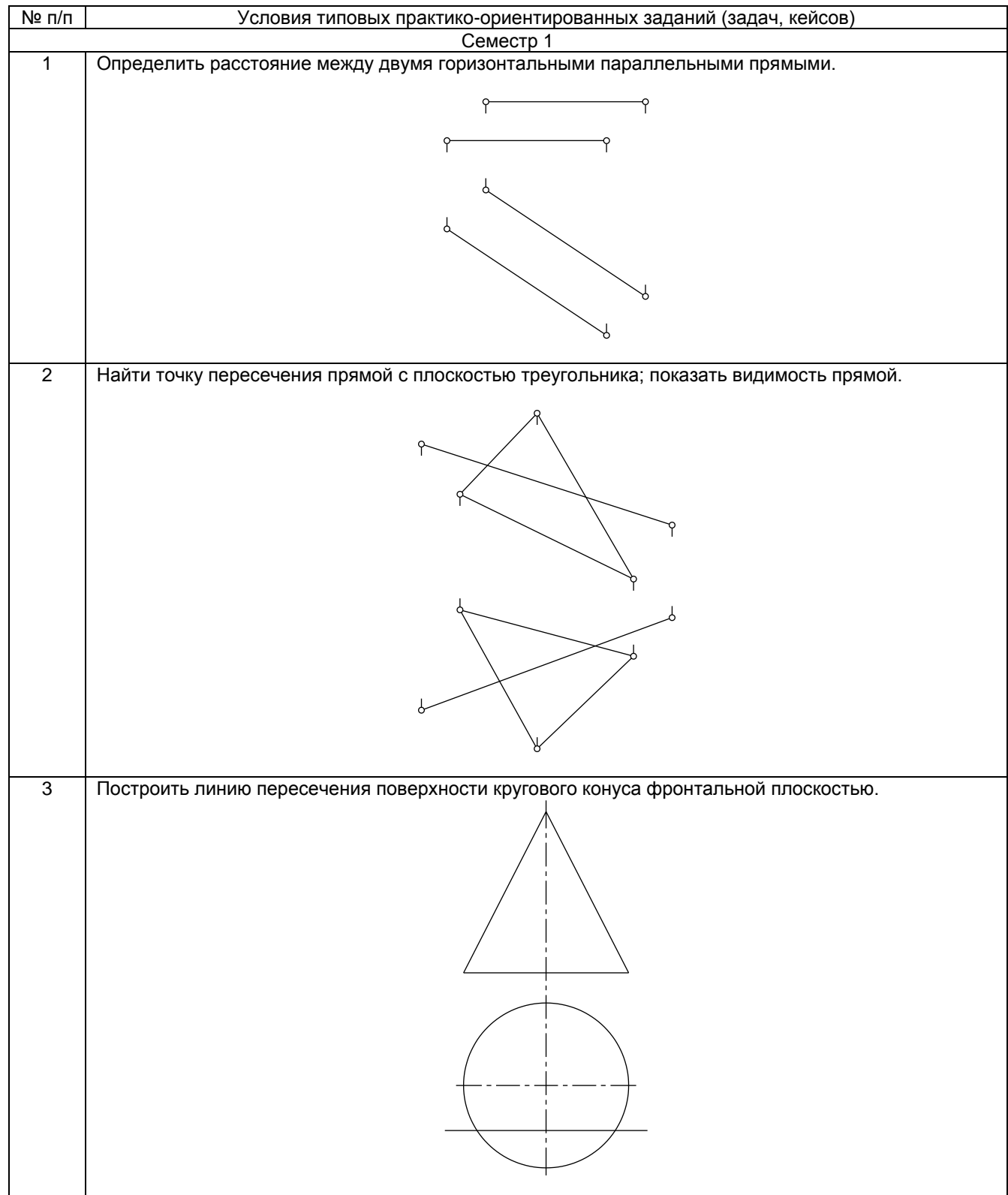

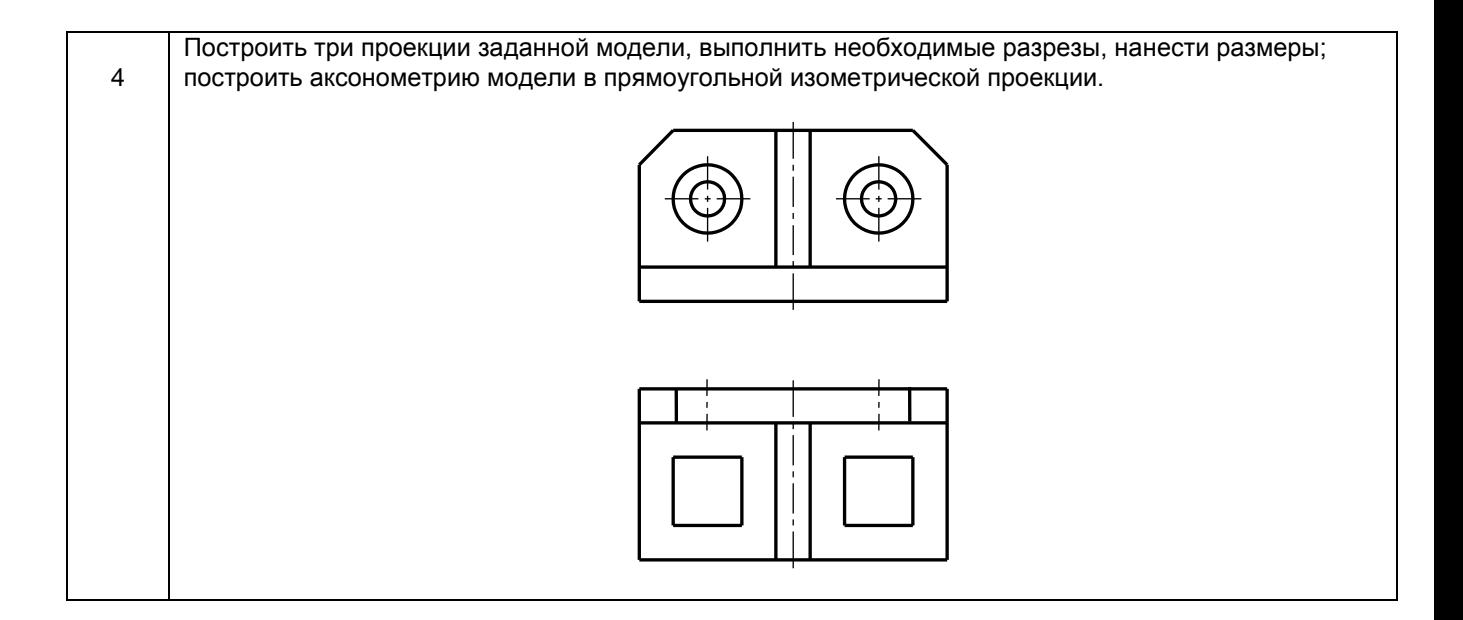